## [rePORTAr online: il giornalino della Scuola Media Carlo Porta - Milano](http://reportaronline.jimdo.com/)

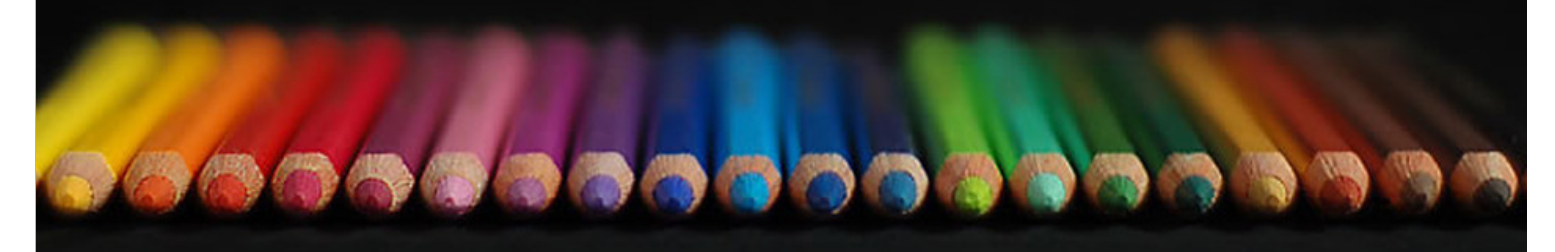

## [HOMEPAGE](http://reportaronline.jimdo.com/)

[rePORTAr n° 47](http://reportaronline.jimdo.com/reportar-n-47/)

[rePORTAr n° 47 V.O.](http://reportaronline.jimdo.com/reportar-n-47-v-o/)

## **[rePORTAr n° 47 giornata sportiva](http://reportaronline.jimdo.com/reportar-n-47-giornata-sportiva/) rePORTAr sportiva**

[ARCHIVIO](http://reportaronline.jimdo.com/archivio/)

[Libro degli ospiti](http://reportaronline.jimdo.com/libro-degli-ospiti/)

## **[sms.reportar@gmail.com](mailto:sms.reportar@gmail.com)**

**S.M.S. Carlo Porta via Moisè Loria 37 20144 Milano tel. 02 88440051 (centralino)**

**sito della scuola [www.icsloria.it](http://www.icsloria.it/)**

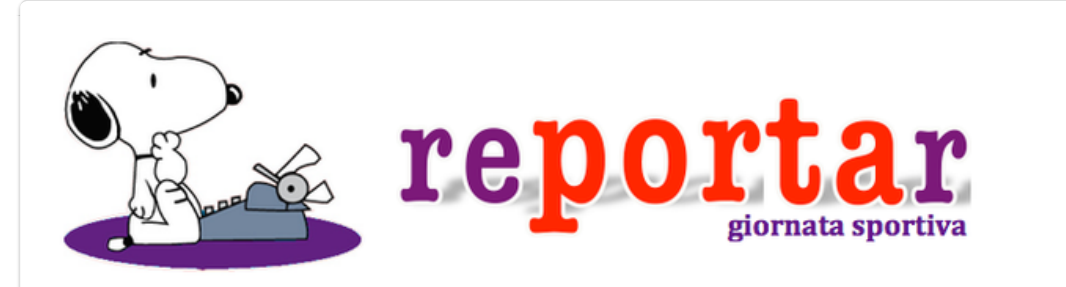

Anche quest'anno ci siamo ritrovati tutti al campo sportivo di Cesano Boscone per trascorrere insieme una giornata all'insegna della sportività e della sana competizione. Numerose le specialità nelle quali ci siamo cimentati. Giornata particolare per i ragazzi di prima, che hanno provato l'ebrezza della competizione ma anche per coloro che si accingono a spiccare il volo verso le superiori e che sicuramente porteranno con loro qualche ricordo di questi momenti, fatti non solo di sport. Le foto sono di **Chiara G., 2H**

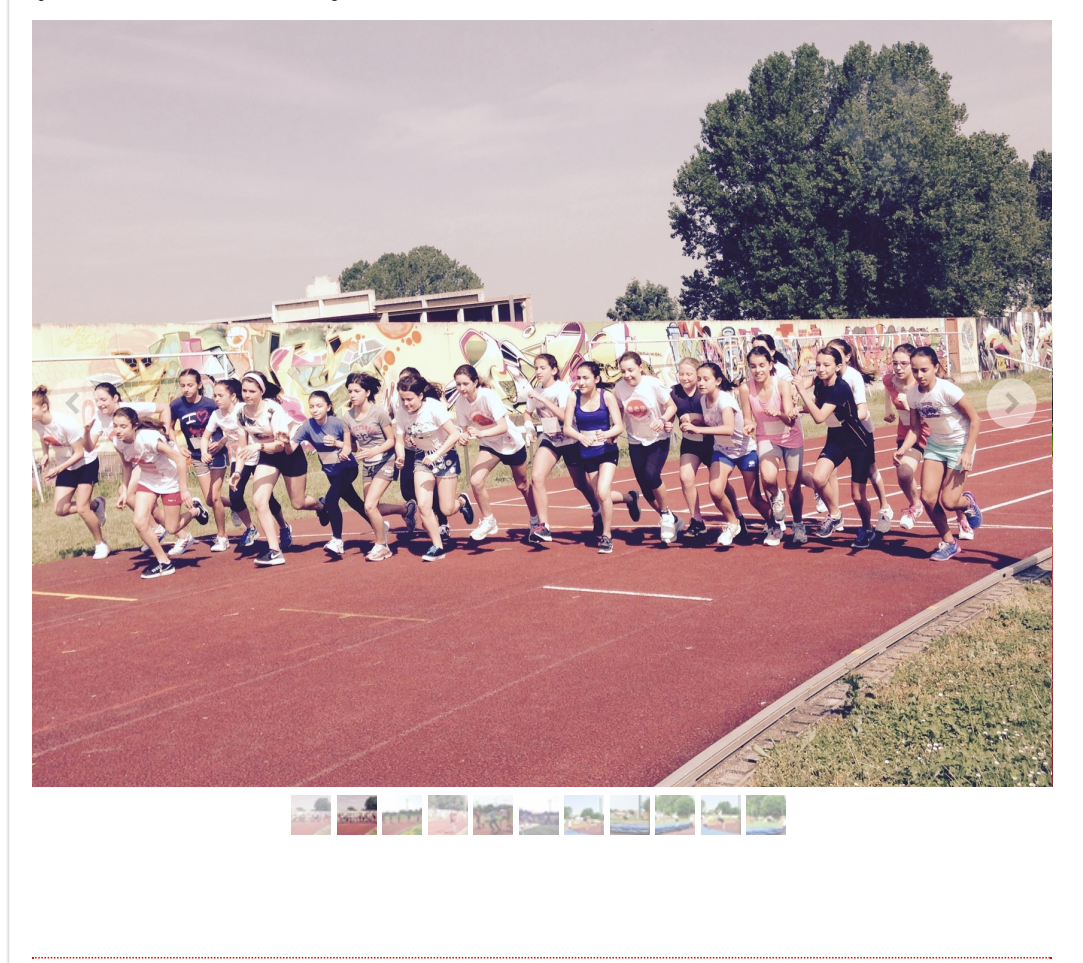

[Informazioni legali](http://reportaronline.jimdo.com/about/) | [Sitemap](http://reportaronline.jimdo.com/sitemap/) [Accesso](javascript:showLoginBox()

**Questo sito è stato realizzato con Jimdo!** Crea subito il tuo, gratuitamente. Basta registrarti su [it.jimdo.com..](http://it.jimdo.com/?utm_source=jimdofree%20it_IT&utm_medium=footer%20ad&utm_campaign=ownads%20webview)